# **VÝSLEDEK PROJEKTU SIMULÁTOR DISTRIBUČNÍCH SÍTÍ PRO VÝCVIK A CERTIFIKACI PRACOVNÍKŮ - Č. TK01020104**

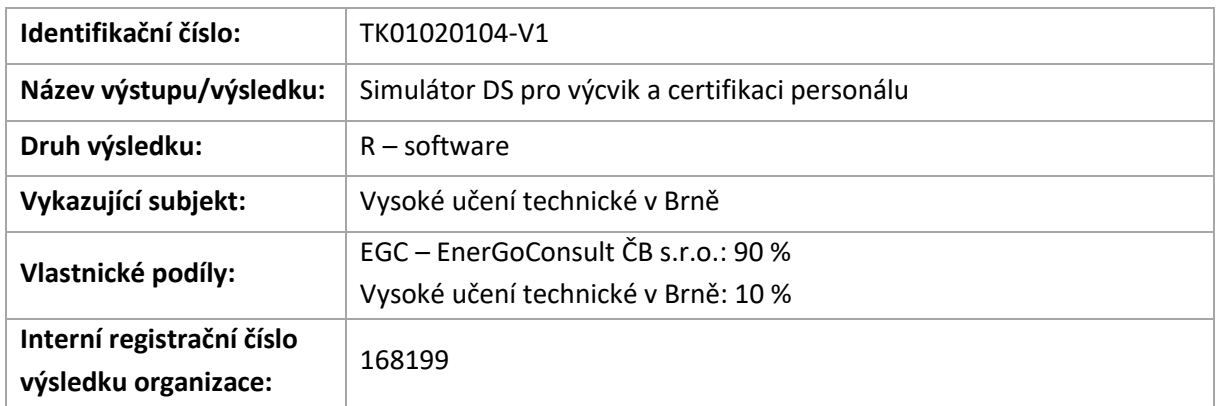

## **Popis výsledku:**

Simulátor distribučních sítí s možností integrace nových prvků Smart Grids, vyhovujícím svojí strukturou Nařízením Komise (EU), zvyšuje efektivnost přípravy provozního personálu na provozní i poruchové jevy, které se mohou v distribučních sítích vyskytovat. Další vlastností simulátoru je schopnost modelování soudobých časově proměnných zatížení/výroby – např. FVE a VTE a upozornění na možné přetížení jednotlivých prvků sítě a potřebu časově vymezené reakce dispečera.

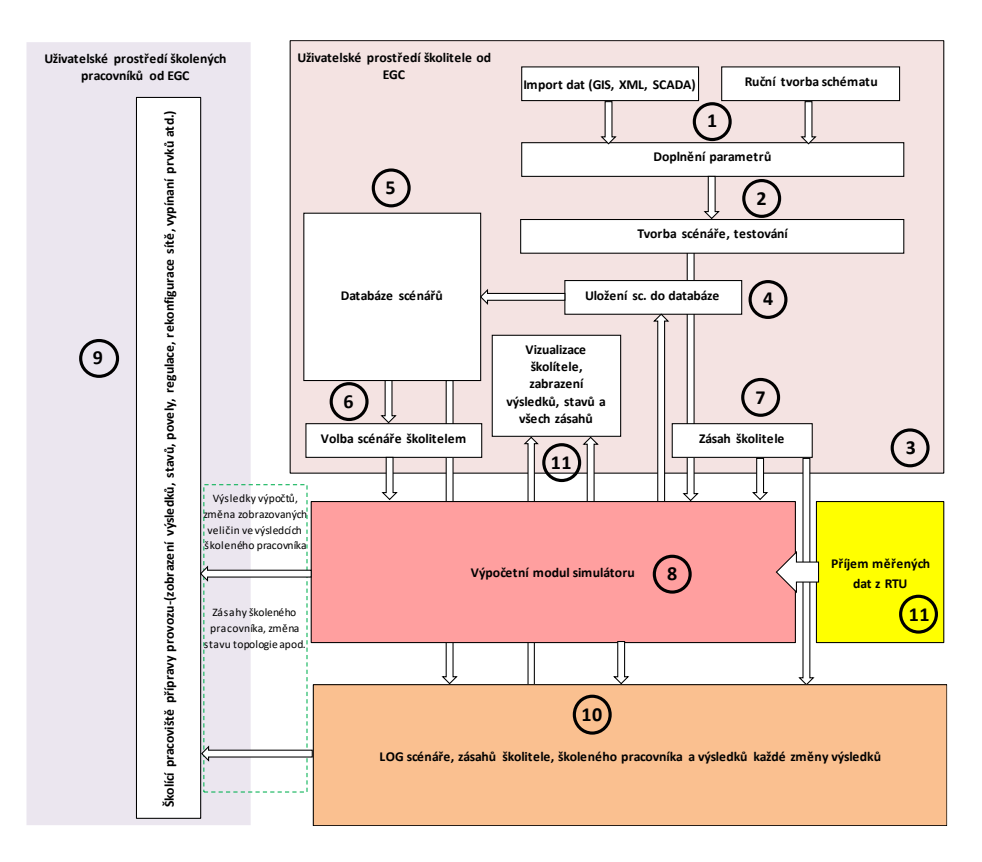

## Obr. 1: Návrh blokového schématu simulátoru – koncepce B

Řešení umožňuje přenos a implementaci dat z nasazených měření v distribuční soustavě pomocí RTU (vlastní hardwarové zařízení pro zpracování, příjem a následný další přenos dat) do vytvořeného modelu DS v simulačním prostředí.

Bližší popis konceptu plynoucího z Obrázku 1 je následující:

Tvorba scénáře

- 1. Přenesení vybrané oblasti z GIS, SCADA, nebo XML kódu do prostředí simulátoru, nebo nakreslení sítě ručně
- 2. Dle potřeby jsou doplněny chybějící parametry, nebo jsou načteny z jiných databází
- 3. Dokončení schématu a testování, spuštění testovacích výpočtů, ověření výsledků

4.-6. Pokud je scénář v pořádku, je uložen do databáze, kde si ho může načtením nahrát školící pracovník, nebo v režimu tréninkového simulátoru bez školitele také obsluha

## Simulace a proškolování

- 7. Školitel může měnit provozní parametry simulace
- 8. Výpočetní modul simulátoru zpracovává nad matematickým modelem změny a poskytuje výsledkové sestavy k dalšímu využití
- 9. Uživatelské prostředí školených pracovníků obsahuje schéma sítě, ovládací panel s regulacemi a prostředky pro zásahy do sítě, jako je například regulace OZE, rekonstrukce vedení, změna topologie, nastavení automatik apod. Dále uživatelské prostředí obsahuje vizualizaci výsledků a alarmy

Vyhodnocení a archivace

10. Log archivuje zásahy od všech stran včetně výpočtů pro vyhodnocení i další zpracování

Implementace měřených dat v distribuční soustavě

11. Z vytvořeného RTU je možné do simulace online nahrávat data získaná z měření v DS. Tím je umožněno vytvořit simulací reálné podmínky provozu sítě. RTU přijímá data bezdrátovým přenosem na bázi 3G/4G sítí. Komunikace mezi vytvořeným RTU a simulačním nástrojem bude realizována pomocí technologie Ethernet.

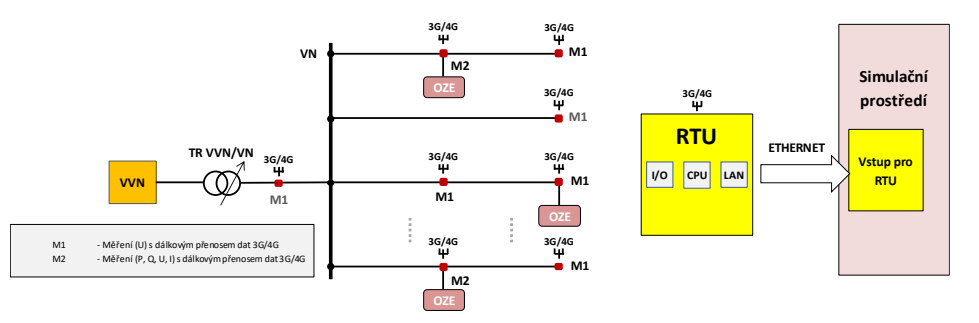

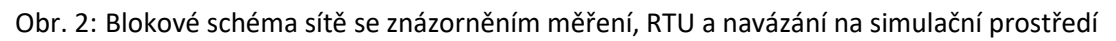

Návrh vychází z předchozích zkušeností s vývojem sw pro elektroenergetiku, viz Obrázek 2. Základním pilířem je modul pro výpočet chodu sítě a zkratových poměrů.

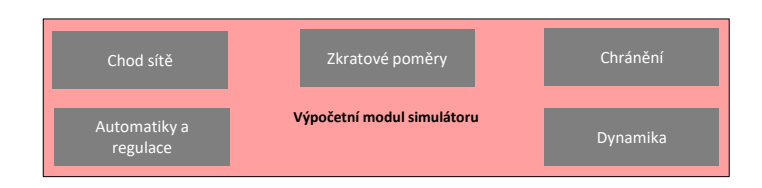

Obr. 3: Obecné schéma výpočetního modulu a jeho základních bloků

Matematický model byl vytvořen s vysokým stupněm detailu a obsahuje 16 vývodů vn. Modelová síť tak obsahuje 880 uzlů s detailem automatik, spotřeby, rozptýlené výroby i spínacích prvků. Tento podrobný model byl také využit k dílčím i komplexním testům.

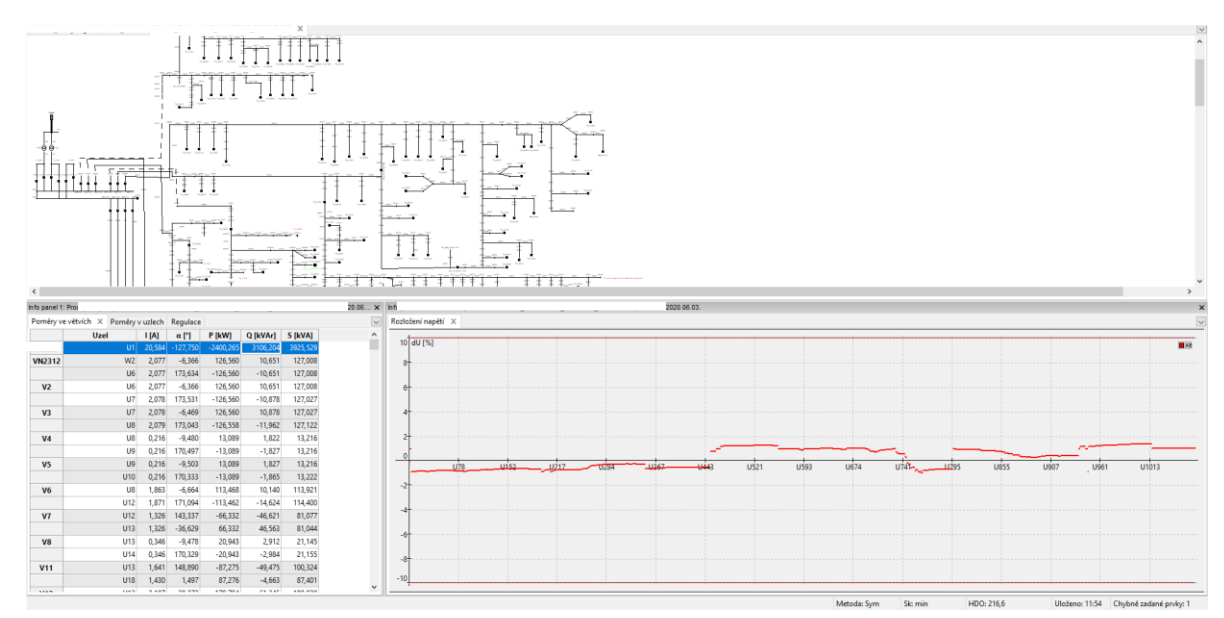

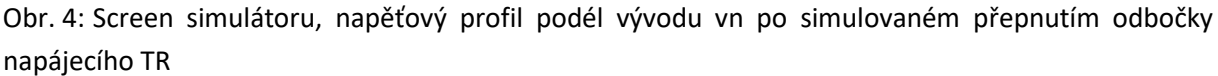

## **Technické parametry:**

Základní platformou vývoje je sw DNCalc. Charakteristické vlastnosti prvků DS v modelovaných provozních stavech jsou stanoveny řadou speciálních modelací. Pro ověření vyvinutých funkcí simulátoru bylo využito externích sw. Vyvinuté řešení umožňuje simulaci reálného provozu distribuční sítě bez nutnosti provozních zkoušek v reálné síti a tím i eliminaci rizik spojených s tímto typem zkoušek (životnost zařízení, bezpečnost osob). Významná je vnitřní architektura simulátoru umožňující integraci do nadstavbových řídicích systémů využívaných ve standardním provozu DS u jednotlivých provozovatelů distribučních soustav bez vazby na konkrétního dodavatele řídicího systému.

## **Ekonomické parametry:**

Vyvinutý simulátor přispěje k nemalému snížení nákladů spojených s větším výskytem poruch, neboť proškolený personál bude schopen předjímat jednotlivé souvislosti v distribučních sítích při poruchových stavech. Další ekonomický přínos ve výši téměř 80 % je možné vysledovat v náhradě fyzických speciálních měření vytvořenými modely.

## **Licence a využití:**

K využití výsledku jiným subjektem je vždy nutné nabytí licence. Poskytovatel licence na výsledek požaduje licenční poplatek. Více informací na [fkysnar@egc-cb.cz](mailto:fkysnar@egc-cb.cz)